Monday Sep. 10

Lecture 2

Lab 0 & 1.1

Lab session today .

Study Habile : check moodle announcement.

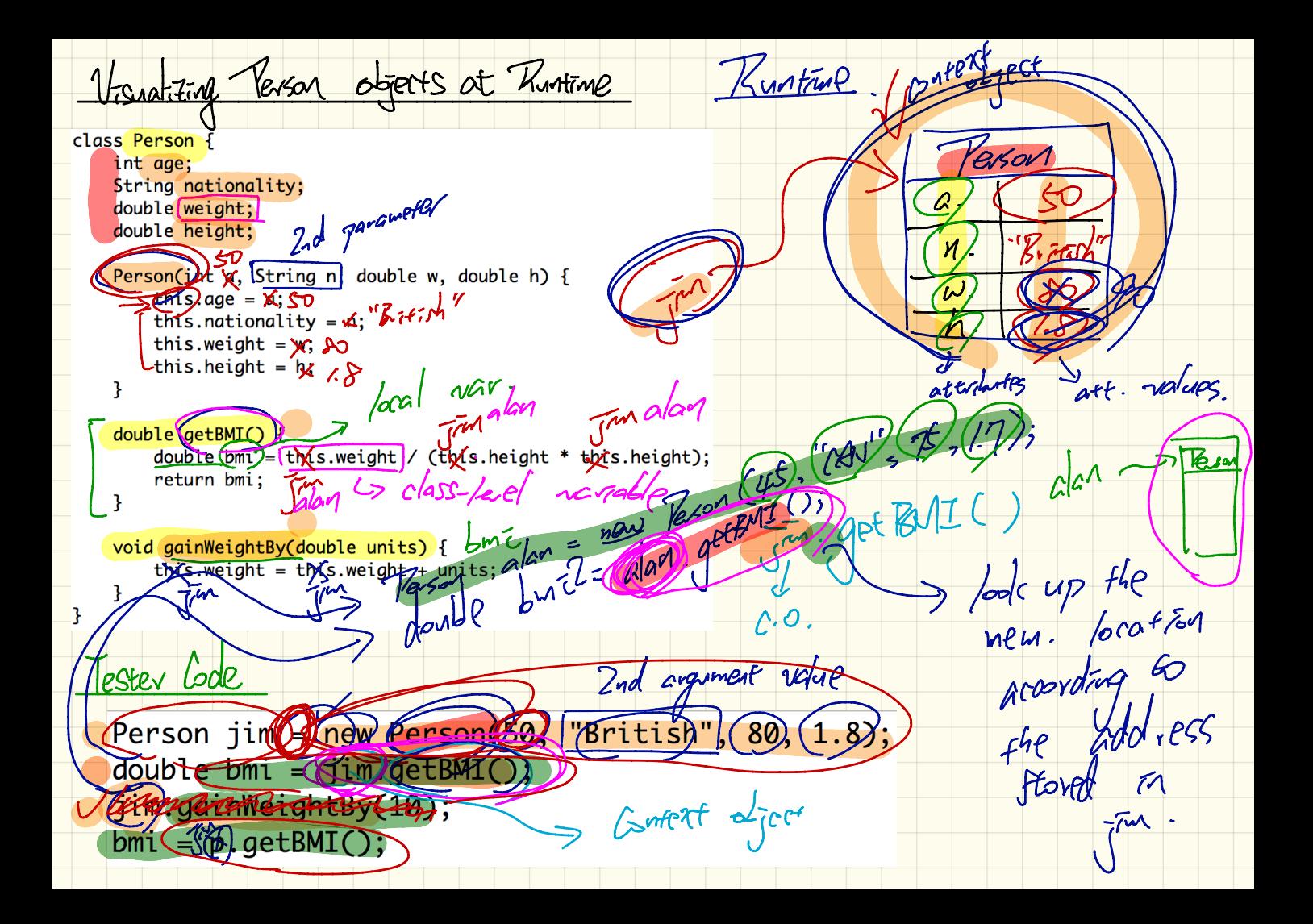

class Person ?

darble weights

void sethterght (double Cwerge  $\overline{w$ erght) =  $\overline{w}$ erght;

rhodow

 $thzs.$  weight = weight;

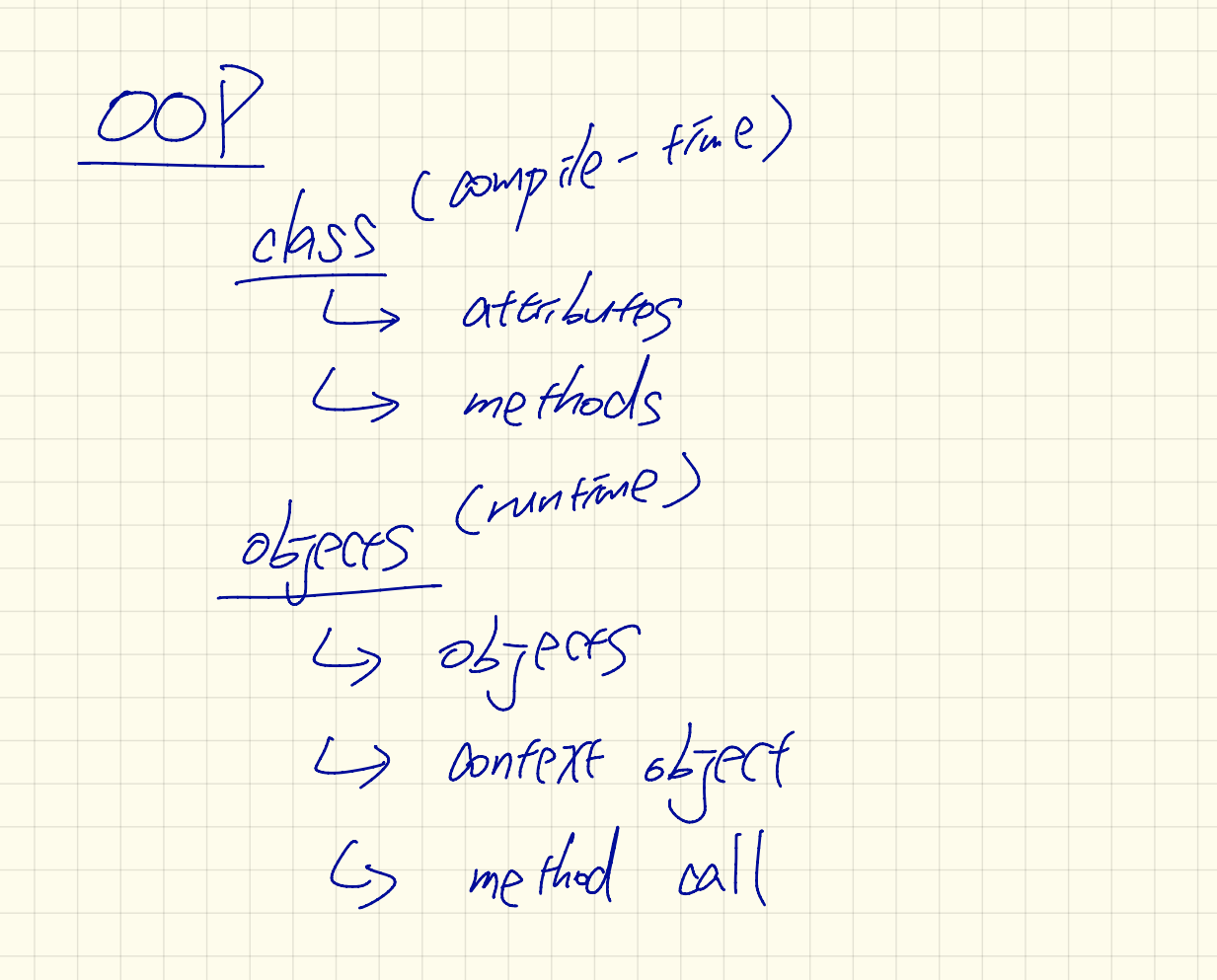

STOMALINE. name of method  $H_{UV}$ Ist parameter sethleight 1  $WPTQ$  $\Lambda$ Implementation para. Thea header namp VS. Signature header

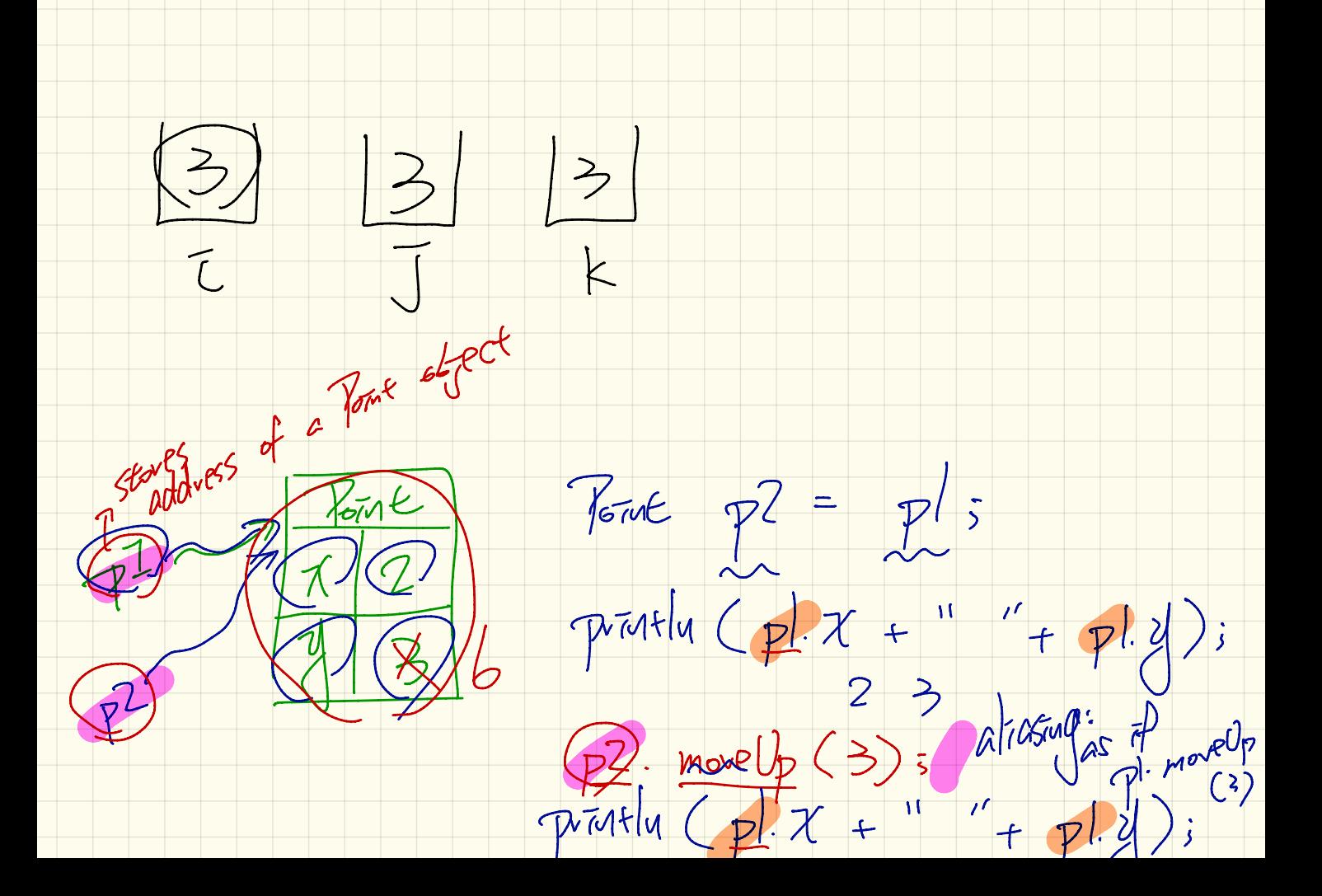

![](_page_7_Figure_0.jpeg)

![](_page_8_Figure_0.jpeg)